, tushu007.com

## <<计算机文化基础实验教程>>

 $<<$   $>>$ 

- 13 ISBN 9787302180326
- 10 ISBN 7302180326

出版时间:2008-9

页数:329

PDF

更多资源请访问:http://www.tushu007.com

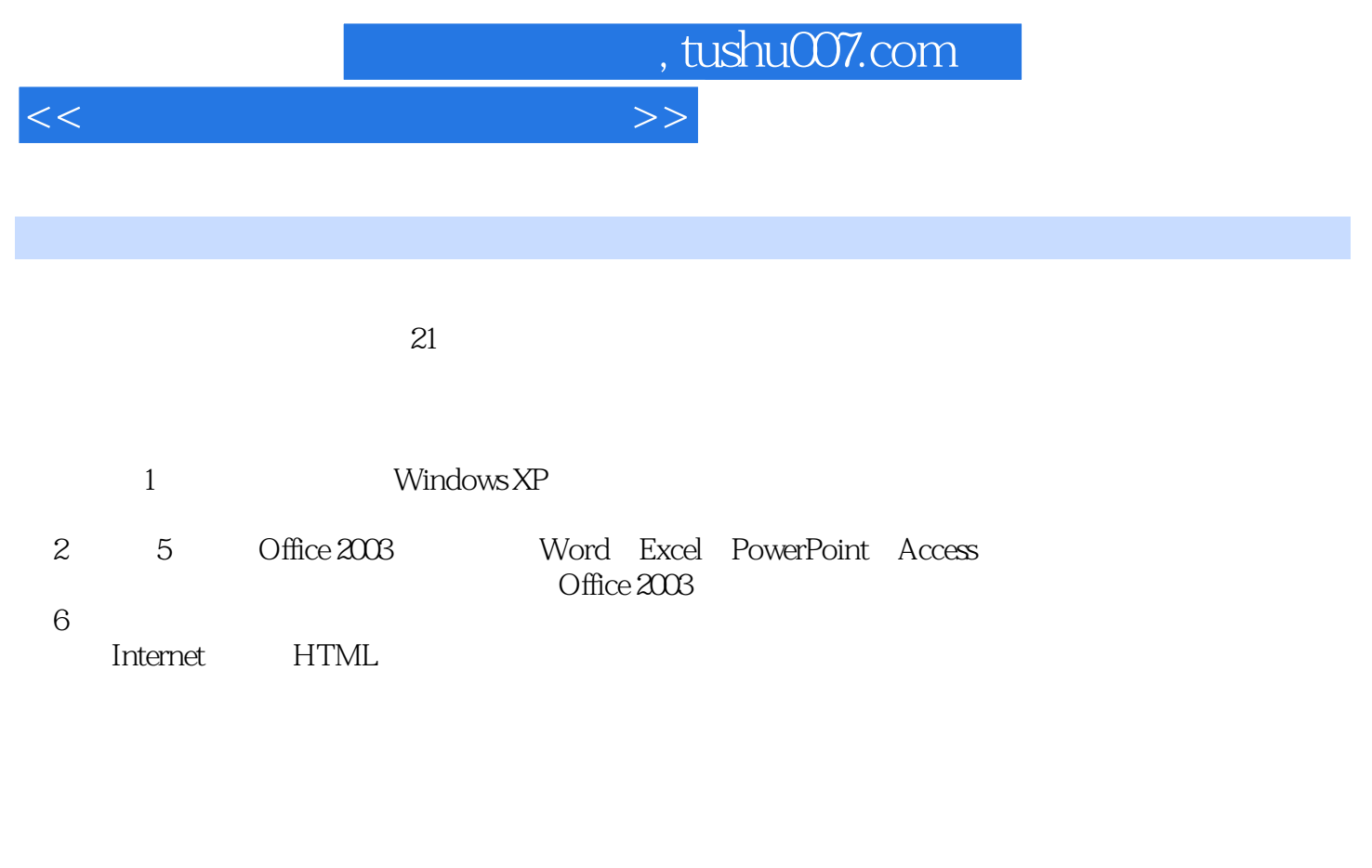

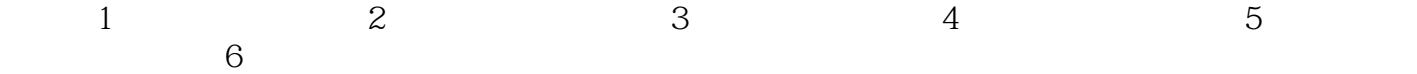

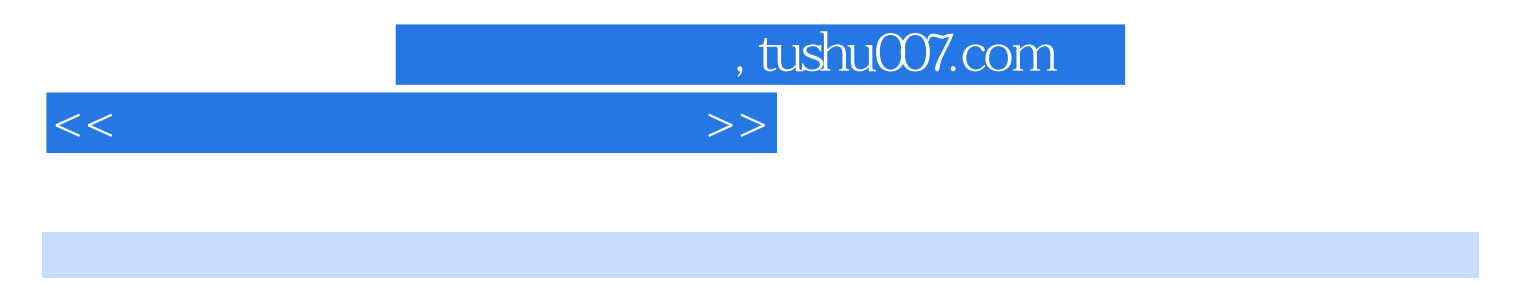

Windows XP 0ffice 2003<br>6 Windows XP Windows XP

<<计算机文化基础实验教程>>

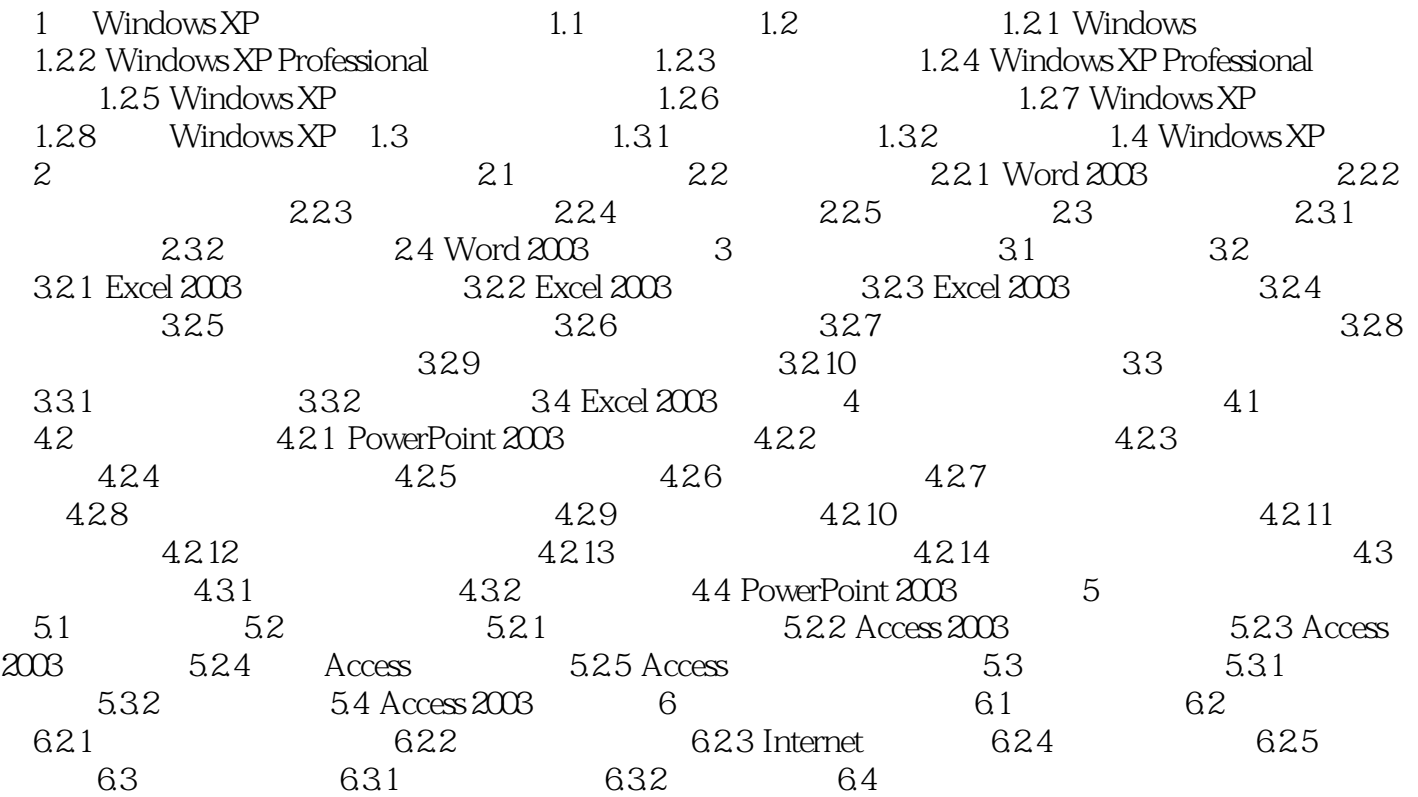

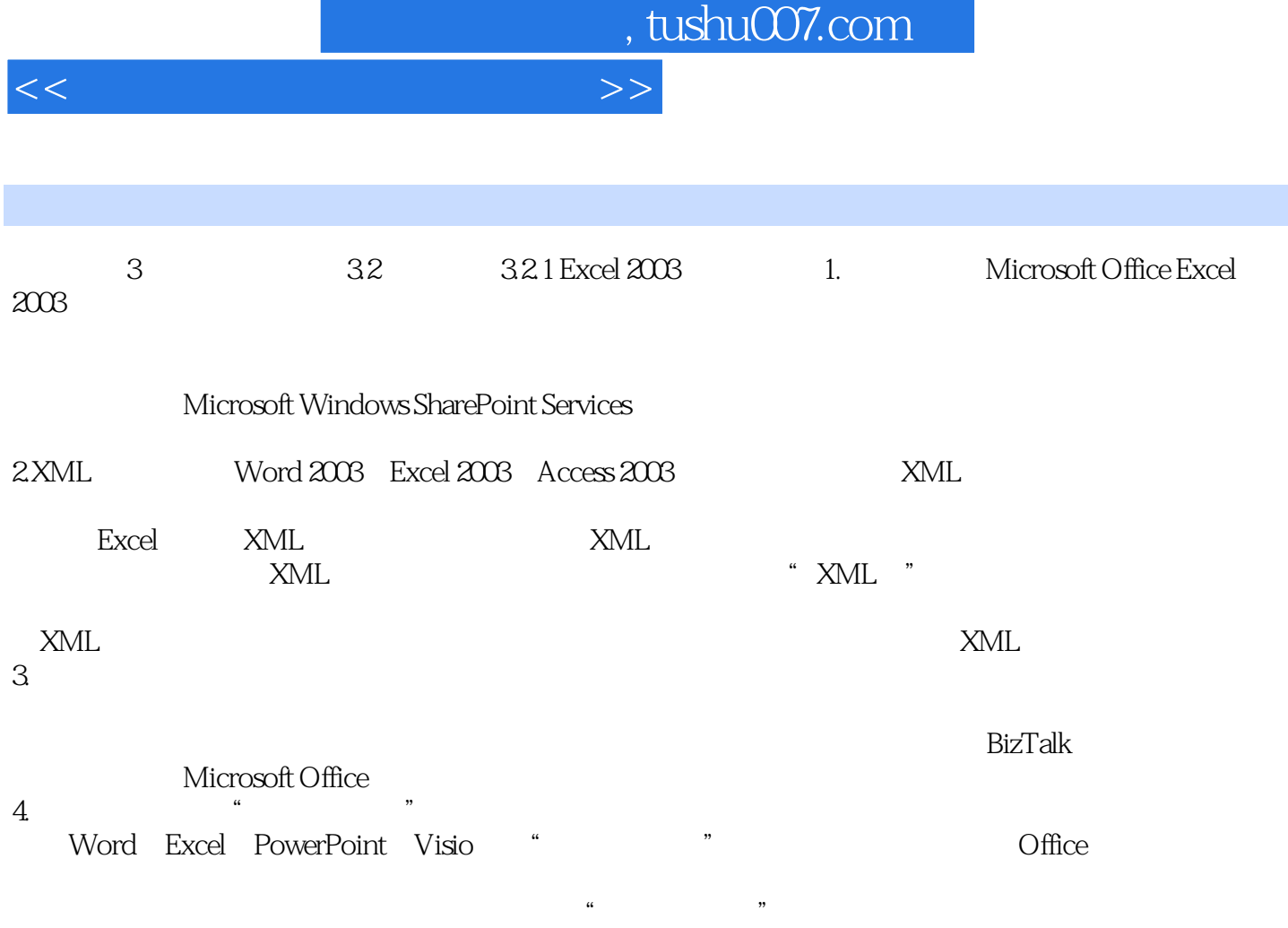

 $5.$ 

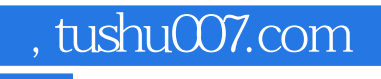

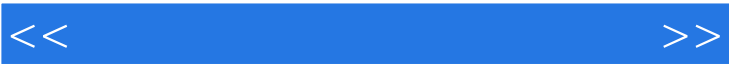

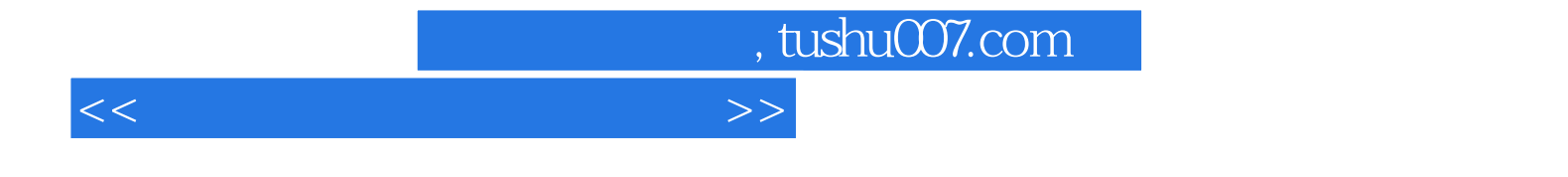

本站所提供下载的PDF图书仅提供预览和简介,请支持正版图书。

更多资源请访问:http://www.tushu007.com